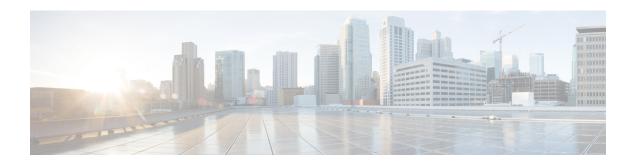

# **ACL Commands**

This chapter contains the following sections:

- ip access-list (IP extended), on page 2
- permit (IP), on page 3
- deny (IP), on page 6
- ipv6 access-list (IPv6 extended), on page 9
- permit (IPv6), on page 10
- deny (IPv6), on page 13
- mac access-list, on page 16
- permit (MAC), on page 17
- deny (MAC), on page 19
- service-acl input, on page 21
- service-acl output, on page 23
- time-range, on page 24
- absolute, on page 26
- periodic, on page 27
- show time-range, on page 28
- show access-lists, on page 29
- clear access-lists counters, on page 30
- show interfaces access-lists trapped packets, on page 31
- ip access-list (IP standard), on page 32
- ipv6 access-list (IP standard), on page 34

# ip access-list (IP extended)

Use the **ip access-list extended** Global Configuration mode command to name an IPv4 access list (ACL) and to place the device in IPv4 Access List Configuration mode. All commands after this command refer to this ACL. The rules (ACEs) for this ACL are defined in the permit (IP), on page 3 and deny (IP), on page 6 commands. The service-acl input, on page 21 command is used to attach this ACL to an interface.

Use the **no** form of this command to remove the access list.

# **Syntax**

ip access-list extended *acl-name* no ip access-list extended *acl-name* 

#### **Parameters**

• acl-name—Name of the IPv4 access list. (Range 1-32 characters)

## **Default Configuration**

No IPv4 access list is defined.

## **Command Mode**

Global Configuration mode

### **User Guidelines**

An IPv4 ACL is defined by a unique name. IPv4 ACL, IPv6 ACL, MAC ACL or policy maps cannot have the same name.

```
switchxxxxxx(config)# ip access-list extended server
switchxxxxxx(config-ip-al)#
```

# permit (IP)

Use the **permit** IP Access-list Configuration mode command to set permit conditions for an IPv4 access list (ACL). Permit conditions are also known as access control entries (ACEs). Use the no form of the command to remove the access control entry.

### **Syntax**

**permit** protocol {any | source source-wildcard} {any | destination destination-wildcard} [ace-priority priority] [dscp number | precedence number] [time-range time-range-name] [log-input]

permit icmp {any | source source-wildcard} {any | destination destination-wildcard} [any | icmp-type] [any | icmp-code]] [ace-priority priority] [dscp number | precedence number] [time-range time-range-name]
[log-input]

**permit** *igmp* {any | source source-wildcard} {any | destination destination-wildcard} [igmp-type] [ace-priority | priority] [dscp number | precedence number] [time-range time-range-name] [log-input]

permit tcp {any / source source-wildcard} {any/source-port/port-range} {any / destination
destination-wildcard} {any/destination-port/port-range} [ace-priority priority] [dscp number / precedence
number] [match-all list-of-flags] [time-range time-range-name] [log-input]

**permit udp** {any | source source-wildcard} {any | source-port/port-range} {any | destination | destination-wildcard} {any | destination-port/port-range} [ace-priority priority] [dscp number | precedence | number] [time-range time-range-name] [log-input]

**no permit** protocol {any | source source-wildcard} {any | destination destination-wildcard} [dscp number | precedence number] [time-range time-range-name] [log-input]

**no permit** *icmp* {any / source source-wildcard} {any / destination destination-wildcard} [any / icmp-type] [any / icmp-code]] [dscp number / precedence number] [time-range time-range-name] [log-input]

**no permit** *igmp* {any | source source-wildcard} {any | destination destination-wildcard}[igmp-type] [dscp number | precedence number] [time-range time-range-name] [log-input]

**no permit tcp** {any | source source-wildcard} {any|source-port/port-range} {any | destination destination-wildcard} {any|destination-port/port-range} [dscp number | precedence number] [match-all list-of-flags] [time-range time-range-name] [log-input]

**no permit udp** {any | source source-wildcard} {any|source-port/port-range} {any | destination destination-wildcard} {any|destination-port/port-range} [dscp number | precedence number] [time-range time-range-name] [log-input]

#### **Parameters**

- *protocol*—The name or the number of an IP protocol. Available protocol names are: icmp, igmp, ip, tcp, egp, igp, udp, hmp, rdp, idpr, ipv6; ipv6:rout, ipv6:frag, idrp, rsvp, gre, esp, ah, ipv6:icmp, eigrp, ospf, ipinip, pim, l2tp, isis. To match any protocol, use the **ip** keyword.(Range: 0–255)
- source—Source IP address of the packet.
- *source-wildcard*—Wildcard bits to be applied to the source IP address. Use ones in the bit position that you want to be ignored.
- *destination*—Destination IP address of the packet.

- *destination-wildcard*—Wildcard bits to be applied to the destination IP address. Use ones in the bit position that you want to be ignored.
- *priority* Specify the priority of the access control entry (ACE) in the access control list (ACL). "1" value represents the highest priority and "2147483647" number represents the lowest priority.(Range: 1-2147483647)
- **dscp** *number*—Specifies the DSCP value.
- **precedence** *number*—Specifies the IP precedence value.
- *icmp-type*—Specifies an ICMP message type for filtering ICMP packets. Enter a number or one of the following values: echo-reply, destination-unreachable, source-quench, redirect, alternate-host-address, echo-request, router-advertisement, router-solicitation, time-exceeded, parameter-problem, timestamp, timestamp-reply, information-request, information-reply, address-mask-request, address-mask-reply, traceroute, datagram-conversion-error, mobile-host-redirect, mobile-registration-request, mobile-registration-reply, domain-name-request, domain-name-reply, skip, photuris. (Range: 0–255)
- icmp-code—Specifies an ICMP message code for filtering ICMP packets. (Range: 0–255)
- *igmp-type*—IGMP packets can be filtered by IGMP message type. Enter a number or one of the following values: host-query, host-report, dvmrp, pim, cisco-trace, host-report-v2, host-leave-v2, host-report-v3. (Range: 0–255)
- destination-port—Specifies the UDP/TCP destination port. You can enter range of ports by using hyphen. E.g. 20 21. For TCP enter a number or one of the following values: bgp (179), chargen (19), daytime (13), discard (9), domain (53), drip (3949), echo (7), finger (79), ftp (21), ftp-data (20), gopher (70), hostname (42), irc (194), klogin (543), kshell (544), lpd (515), nntp (119), pop2 (109), pop3 (110), smtp (25), sunrpc (1110, syslog (514), tacacs-ds (49), talk (517), telnet (23), time (37), uucp (117), whois (43), www (80). For UDP enter a number or one of the following values: biff (512), bootpc (68), bootps (67), discard (9), dnsix (90), domain (53), echo (7), mobile-ip (434), nameserver (42), netbios-dgm (138), netbios-ns (137), on500-isakmp (4500), ntp (123), rip (520), snmp (161), snmptrap (162), sunrpc (111), syslog (514), tacacs-ds (49), talk (517), tftp (69), time (37), who (513), xdmcp (177).(Range: 0-65535).
- *source-port*—Specifies the UDP/TCP source port. Predefined port names are defined in the destination-port parameter. (Range: 0–65535)
- match-all list-of-flags—List of TCP flags that should occur. If a flag should be set, it is prefixed by "+". If a flag should be unset, it is prefixed by "-". Available options are +urg, +ack, +psh, +rst, +syn, +fin, -urg, -ack, -psh, -rst, -syn and -fin. The flags are concatenated to a one string. For example: +fin-ack.
- time-range-name—Name of the time range that applies to this permit statement. (Range: 1–32)
- log-input—Specifies sending an informational SYSLOG message about the packet that matches the entry. Because forwarding/dropping is done in hardware and logging is done in software, if a large number of packets match an ACE containing a log-input keyword, the software might not be able to match the hardware processing rate, and not all packets will be logged.

#### **Default Configuration**

No IPv4 access list is defined.

### **Command Mode**

IP Access-list Configuration mode

## **User Guidelines**

If a range of ports is used for source port in an ACE, it is not counted again, if it is also used for a source port in another ACE. If a range of ports is used for the destination port in an ACE, it is not counted again if it is also used for destination port in another ACE.

If a range of ports is used for source port it is counted again if it is also used for destination port.

If ace-priority is omitted, the system sets the rule's priority to the current highest priority ACE (in the current ACL) + 20. The ACE-priority must be unique per ACL.If the user types already existed priority, then the command is rejected.

```
switchxxxxxx(config)# ip access-list extended server
switchxxxxxx(config-ip-al)# permit ip 176.212.0.0 00.255.255 any
```

# deny (IP)

Use the **deny** IP Access-list Configuration mode command to set deny conditions for IPv4 access list. Deny conditions are also known as access control entries (ACEs). Use the no form of the command to remove the access control entry.

## **Syntax**

**deny** protocol {any | source source-wildcard} {any | destination destination-wildcard} [ace-priority priority] [dscp number | precedence number] [time-range time-range-name] [disable-port/log-input]

deny icmp {any | source source-wildcard} {any | destination destination-wildcard} [any | icmp-type] [any | icmp-code]][ace-priority priority] [dscp number | precedence number][time-range time-range-name]
[disable-port | log-input ]

**deny** igmp {any | source source-wildcard} {any | destination destination-wildcard} [igmp-type][ace-priority priority] [dscp number | precedence number][time-range time-range-name] [disable-port | log-input ]

**deny tcp** {any | source source-wildcard} {any|source-port/port-range} {any | destination destination-wildcard} {any|destination-port/port-range} [ace-priority priority] [dscp number | precedence number][match-all list-of-flags][time-range time-range-name] [disable-port | log-input]

**deny udp** {any | source source-wildcard} {any|source-port/port-range} {any | destination | destination-wildcard} {any|destination-port/port-range} [ace-priority priority] [dscp number | precedence | number][time-range time-range-name] [disable-port | log-input |

**no deny** protocol {any | source source-wildcard} {any | destination destination-wildcard} [dscp number | precedence number][time-range time-range-name] [disable-port | log-input]

**no deny** icmp {any | source source-wildcard} {any | destination destination-wildcard} [any | icmp-type] [any | icmp-code]] [dscp number | precedence number][time-range time-range-name] [disable-port | log-input]

**no deny** igmp {any | source source-wildcard} {any | destination destination-wildcard}[igmp-type] [dscp number | precedence number][time-range time-range-name] [disable-port | log-input |

**no deny tcp** {any | source source-wildcard} {any|source-port/port-range} {any | destination destination-wildcard} {any|destination-port/port-range} [dscp number | precedence number][match-all list-of-flags] [time-range time-range-name] [disable-port | log-input]

**no deny udp** {any | source source-wildcard} {any|source-port/port-range} {any | destination destination-wildcard} {any|destination-port/port-range} [dscp number | precedence number][time-range time-range-name] [disable-port | log-input ]

#### **Parameters**

- *protocol*—The name or the number of an IP protocol. Available protocol names: icmp, igmp, ip, tcp, egp, igp, udp, hmp, rdp, idpr, ipv6; ipv6:rout, ipv6:frag, idrp, rsvp, gre, esp, ah, ipv6:icmp, eigrp, ospf, ipinip, pim, 12tp, isis. To match any protocol, use the Ip keyword. (Range: 0–255)
- source—Source IP address of the packet.
- *source-wildcard*—Wildcard bits to be applied to the source IP address. Use 1s in the bit position that you want to be ignored.
- destination—Destination IP address of the packet.

- *destination-wildcard*—Wildcard bits to be applied to the destination IP address. Use 1s in the bit position that you want to be ignored.
- *priority* Specify the priority of the access control entry (ACE) in the access control list (ACL). "1" value represents the highest priority and "2147483647" number represents the lowest priority.(Range: 1-2147483647)
- dscp number—Specifies the DSCP value.
- **precedence** *number*—Specifies the IP precedence value.
- *icmp-type*—Specifies an ICMP message type for filtering ICMP packets. Enter a number or one of the following values: echo-reply, destination-unreachable, source-quench, redirect, alternate-host-address, echo-request, router-advertisement, router-solicitation, time-exceeded, parameter-problem, timestamp, timestamp-reply, information-request, information-reply, address-mask-request, address-mask-reply, traceroute, datagram-conversion-error, mobile-host-redirect, mobile-registration-request, mobile-registration-reply, domain-name-request, domain-name-reply, skip, photuris. (Range: 0–255)
- icmp-code—Specifies an ICMP message code for filtering ICMP packets. (Range: 0–255)
- *igmp-type*—IGMP packets can be filtered by IGMP message type. Enter a number or one of the following values: host-query, host-report, dvmrp, pim, cisco-trace, host-report-v2, host-leave-v2, host-report-v3. (Range: 0–255)
- destination-port—Specifies the UDP/TCP destination port. You can enter range of ports by using hyphen. E.g. 20 21. For TCP enter a number or one of the following values: bgp (179), chargen (19), daytime (13), discard (9), domain (53), drip (3949), echo (7), finger (79), ftp (21), ftp-data (20), gopher (70), hostname (42), irc (194), klogin (543), kshell (544), lpd (515), nntp (119), pop2 (109), pop3 (110), smtp (25), sunrpc (1110, syslog (514), tacacs-ds (49), talk (517), telnet (23), time (37), uucp (117), whois (43), www (80). For UDP enter a number or one of the following values: biff (512), bootpc (68), bootps (67), discard (9), dnsix (90), domain (53), echo (7), mobile-ip (434), nameserver (42), netbios-dgm (138), netbios-ns (137), non500-isakmp (4500), ntp (123), rip (520), snmp 161), snmptrap (162), sunrpc (111), syslog (514), tacacs-ds (49), talk (517), tftp (69), time (37), who (513), xdmcp (177). (Range: 0-65535)
- *source-port*—Specifies the UDP/TCP source port. Predefined port names are defined in the destination-port parameter. (Range: 0–65535)
- match-all list-of-flags—List of TCP flags that should occur. If a flag should be set it is prefixed by "+". If a flag should be unset it is prefixed by "-". Available options are +urg, +ack, +psh, +rst, +syn, +fin, -urg, -ack, -psh, -rst, -syn and -fin. The flags are concatenated to a one string. For example: +fin-ack.
- time-range-name—Name of the time range that applies to this permit statement. (Range: 1–32)
- **disable-port**—The Ethernet interface is disabled if the condition is matched.
- **log-input**—Specifies sending an informational syslog message about the packet that matches the entry. Because forwarding/dropping is done in hardware and logging is done in software, if a large number of packets match an ACE containing a log-input keyword, the software might not be able to match the hardware processing rate, and not all packets will be logged.

### **Default Configuration**

No IPv4 access list is defined.

#### **Command Mode**

IP Access-list Configuration mode

#### **User Guidelines**

The number of TCP/UDP ranges that can be defined in ACLs is limited. If a range of ports is used for a source port in ACE it is not counted again if it is also used for source port in another ACE. If a range of ports is used for destination port in ACE it is not counted again if it is also used for destination port in another ACE.

If a range of ports is used for source port, it is counted again if it is also used for destination port.

If ace-priority is omitted, the system sets the rule's priority to the current highest priority ACE (in the current ACL) + 20. The ACE-priority must be unique per ACL. If the user types already existed priority, then the command is rejected.

```
switchxxxxxx(config) # ip access-list extended server
switchxxxxxx(config-ip-al) # deny ip 176.212.0.0 00.255.255 any
```

# ipv6 access-list (IPv6 extended)

Use the **ipv6 access-list** Global Configuration mode command to define an IPv6 access list (ACL) and to place the device in Ipv6 Access-list Configuration mode. All commands after this command refer to this ACL.

Use the **no** form of this command to remove the access list.

## **Syntax**

```
ipv6 access-list [acl-name]
no ipv6 access-list [acl-name]
```

#### **Parameters**

acl-name—Name of the IPv6 access list. Range 1-32 characters.

## **Default Configuration**

No IPv6 access list is defined.

#### **Command Mode**

Global Configuration mode

#### **User Guidelines**

IPv6 ACL is defined by a unique name. IPv4 ACL, IPv6 ACL, MAC ACL or policy maps cannot have the same name.

Every IPv6 ACL has an implicit **permit icmp any any nd-ns any**, **permit icmp any any nd-na any**, and **deny ipv6 any any** statements as its last match conditions. (The former two match conditions allow for ICMPv6 neighbor discovery.)

The IPv6 neighbor discovery process uses the IPv6 network layer service, therefore, by default, IPv6 ACLs implicitly allow IPv6 neighbor discovery packets to be sent and received on an interface. In IPv4, the Address Resolution Protocol (ARP), which is equivalent to the IPv6 neighbor discovery process, uses a separate data link layer protocol; therefore, by default, IPv4 ACLs implicitly allow ARP packets to be sent and received on an interface.

```
switchxxxxxx(config) # ipv6 access-list acl1
switchxxxxxx(config-ip-al) # permit tcp 2001:0DB8:0300:0201::/64 any any 80
```

# permit (IPv6)

Use the **permit** command in Ipv6 Access-list Configuration mode to set permit conditions (ACEs) for IPv6 ACLs. Use the **no** form of the command to remove the access control entry.

#### Syntax

**permit** protocol {any | {source-prefix/length} {any | destination-prefix/length} [ace-priority priority][dscp number | precedence number] [time-range time-range-name] [log-input] [flow-label flow-label-value]

permit icmp {any | {source-prefix/length} {any | destination-prefix/length} {any|icmp-type} {any|icmp-code}
[ace-priority priority][dscp number | precedence number] [time-range time-range-name] [log-input]
[flow-label flow-label-value]

permit tcp {any | {source-prefix/length} {any | source-port}} {any | destination-prefix/length} {any |
destination-port} [ace-priority priority][dscp number | precedence number] [match-all list-of-flags]
[time-range time-range-name] [log-input] [flow-label flow-label-value]

permit udp {any | {source-prefix/length}} {any | source-port}} {any | destination-prefix/length} {any |
destination-port} [ace-priority priority][dscp number | precedence number][time-range time-range-name]
[log-input] [flow-label flow-label-value]

**no permit** protocol {any | {source-prefix/length} {any | destination-prefix/length} } [dscp number | precedence number] [time-range time-range-name] [log-input] [flow-label-value]

**no permit icmp** {any | {source-prefix/length} {any | destination-prefix/length} {any|icmp-type} {any|icmp-code} [dscp number | precedence number] [time-range time-range-name] [log-input] [flow-label flow-label-value]

**no permit tcp** {any | {source-prefix/length} {any | source-port}} {any | destination-prefix/length} {any | destination-port} [dscp number | precedence number] [match-all list-of-flags] [time-range time-range-name] [log-input] [flow-label flow-label-value]

**no permit udp** {any | {source-prefix/length}} {any | source-port}} {any | destination-prefix/length} {any | destination-port} [dscp number | precedence number] [time-range time-range-name] [log-input] [flow-label flow-label-value]

## **Parameters**

- *protocol*—The name or the number of an IP protocol. Available protocol names are: icmp (58), tcp (6) and udp (17). To match any protocol, use the ipv6 keyword. (Range: 0–255)
- source-prefix / lenght—The source IPv6 network or class of networks about which to set permit conditions. This argument must be in the form documented in RFC 3513 where the address is specified in hexadecimal using 16-bit values between colons.
- destination-prefix/lenght—The destination IPv6 network or class of networks about which to set permit
  conditions. This argument must be in the form documented in RFC 3513 where the address is specified
  in hexadecimal using 16-bit values between colons.
- *priority* Specify the priority of the access control entry (ACE) in the access control list (ACL). "1" value represents the highest priority and "2147483647" number represents the lowest priority.(Range: 1-2147483647)
- dscp number—Specifies the DSCP value. (Range: 0–63)

- precedence number—Specifies the IP precedence value.
- *icmp-type*—Specifies an ICMP message type for filtering ICMP packets. Enter a number or one of the following values: destination-unreachable (1), packet-too-big (2), time-exceeded (3), parameter-problem (4), echo-request (128), echo-reply (129), mld-query (130), mld-report (131), mldv2-report (143), mld-done (132), router-solicitation (133), router-advertisement (134), nd-ns (135), nd-na (136). (Range: 0–255)
- icmp-code—Specifies an ICMP message code for filtering ICMP packets. (Range: 0–255)
- destination-port—Specifies the UDP/TCP destination port. For TCP enter a number or one of the following values: bgp (179), chargen (19), daytime (13), discard (9), domain (53), drip (3949), echo (7), finger (79), ftp (21), ftp-data (20), gopher (70), hostname (42), irc (194), klogin (543), kshell (544), lpd (515), nntp (119), pop2 (109), pop3 (110), smtp (25), sunrpc (1110, syslog (514), tacacs-ds (49), talk (517), telnet (23), time (37), uucp (117), whois (43), www (80). For UDP enter a number or one of the following values: biff (512), bootpc (68), bootps (67), discard (9), dnsix (90), domain (53), echo (7), mobile-ip (434), nameserver (42), netbios-dgm (138), netbios-ns (137), non500-isakmp (4500), ntp (123), rip (520), snmp (161), snmptrap (162), sunrpc (111), syslog (514), tacacs (49), talk (517), tftp (69), time (37), who (513), xdmcp (177). (Range: 0–65535)
- *source-port*—Specifies the UDP/TCP source port. Predefined port names are defined in the destination-port parameter. (Range: 0–65535)
- *match-all list-of-flag* —List of TCP flags that should occur. If a flag should be set it is prefixed by "+".If a flag should be unset it is prefixed by "-". Available options are +urg, +ack, +psh, +rst, +syn, +fin, -urg, -ack, -psh, -rst, -syn and -fin. The flags are concatenated to a one string. For example: +fin-ack.
- time-range-name—Name of the time range that applies to this permit statement. (Range: 1–32)
- log-input—Specifies sending an informational SYSLOG message about the packet that matches the
  entry. Because forwarding/dropping is done in hardware and logging is done in software, if a large number
  of packets match an ACE containing a log-input keyword, the software might not be able to match the
  hardware processing rate, and not all packets will be logged.
- **flow-label** *flow-label-value*—Specifies the IPv6 Flow Label value. A value of these arguments must be in range 0–1048575.

#### **Default Configuration**

No IPv6 access list is defined.

#### **Command Mode**

Ipv6 Access-list Configuration mode

#### **User Guidelines**

If ace-priority is omitted, the system sets the rule's priority to the current highest priority ACE (in the current ACL) + 20. The ACE-priority must be unique per ACL. If the user types already existed priority, then the command is rejected.

Flow label and port range cannot be configured together.

Flow label cannot be configured into an output ACL.

**Example 1.** This example defines an ACL by the name of server and enters a rule (ACE) for tcp packets.

```
switchxxxxxx(config) # ipv6 access-list server
switchxxxxxx(config-ipv6-al) # permit tcp 3001::2/64 any any 80
```

**Example 2.** This example defines an ACL with the **flow-label** keyword:

```
switchxxxxxx(config) # ipv6 access-list server
switchxxxxxx(config-ipv6-al) # permit ipv6 any any flow-label 5
```

# deny (IPv6)

Use the **deny** command in Ipv6 Access-list Configuration mode to set deny conditions (ACEs) for IPv6 ACLs. Use the no form of the command to remove the access control entry.

## **Syntax**

deny protocol {any | {source-prefix/length} {any | destination-prefix/length} [ace-priority priority][dscp
number | precedence number] [time-range time-range-name] [disable-port /log-input] [flow-label
flow-label-value]

deny icmp {any | {source-prefix/length} {any | destination-prefix/length} {any|icmp-type} {any|icmp-code} [ace-priority priority][dscp number | precedence number] [time-range time-range-name] [disable-port | log-input] [flow-label flow-label-value]

**deny tcp** {any | {source-prefix/length} {any | source-port}} {any | destination-prefix/length} {any | destination-port} [ace-priority priority][dscp number | precedence number] [match-all list-of-flags] [time-range time-range-name] [disable-port |log-input] [flow-label flow-label-value]

**deny udp** {any | {source-prefix/length}} {any | source-port}} {any | destination-prefix/length} {any | destination-port} [ace-priority priority][dscp number | precedence number] [time-range time-range-name] [disable-port | log-input | [flow-label flow-label-value]

**no deny** protocol {any | {source-prefix/length} {any | destination-prefix/length} [dscp number | precedence number] [time-range time-range-name] [disable-port | log-input] [flow-label flow-label-value]

**no deny icmp** {any | {source-prefix/length} {any | destination-prefix/length} {any|icmp-type} {any|icmp-code} [dscp number | precedence number] [time-range time-range-name] [disable-port |log-input] [flow-label flow-label-value]

**no deny tcp** {any | {source-prefix/length} {any | source-port}} {any | destination-prefix/length} {any | destination-port} [dscp number | precedence number] [match-all list-of-flags] [time-range time-range-name] [disable-port |log-input] [flow-label flow-label-value]

no deny udp {any | {source-prefix/length}} {any | source-port}} {any | destination-prefix/length} {any | destination-port} [dscp number | precedence number] [time-range time-range-name] [disable-port | log-input] [flow-label flow-label-value]

## **Parameters**

- *protocol*—The name or the number of an IP protocol. Available protocol names are: icmp (58), tcp (6) and udp (17). To match any protocol, use the ipv6 keyword. (Range: 0–255)
- source-prefix/length—The source IPv6 network or class of networks about which to set permit conditions. This argument must be in the format documented in RFC 3513 where the address is specified in hexadecimal using 16-bit values between colons.
- *destination-prefix / lenght*—The destination IPv6 network or class of networks about which to set permit conditions. This argument must be in the format documented in RFC 3513 where the address is specified in hexadecimal using 16-bit values between colons.
- *priority* Specify the priority of the access control entry (ACE) in the access control list (ACL). "1" value represents the highest priority and "2147483647" number represents the lowest priority.(Range: 1-2147483647)

- dscp number—Specifies the DSCP value. (Range: 0–63)
- precedence number—Specifies the IP precedence value.
- *icmp-type*—Specifies an ICMP message type for filtering ICMP packets. Enter a number or one of the following values: destination-unreachable (1), packet-too-big (2), time-exceeded (3), parameter-problem (4), echo-request (128), echo-reply (129), mld-query (130), mld-report (131), mldv2-report (143), mld-done (132), router-solicitation (133), router-advertisement (134), nd-ns (135), nd-na (136). (Range: 0–255)
- icmp-code—Specifies an ICMP message code for filtering ICMP packets. (Range: 0–255)
- destination-port—Specifies the UDP/TCP destination port. For TCP enter a number or one of the following values: bgp (179), chargen (19), daytime (13), discard (9), domain (53), drip (3949), echo (7), finger (79), ftp (21), ftp-data 20), gopher (70), hostname (42), irc (194), klogin (543), kshell (544), lpd (515), nntp (119), pop2 (109), pop3 (110), smtp (25), sunrpc (1110, syslog (514), tacacs-ds (49), talk (517), telnet (23), time (37), uucp (117), whois (43), www (80). For UDP enter a number or one of the following values: biff (512), bootpc (68), bootps (67), discard (9), dnsix (90), domain (53), echo (7), mobile-ip (434), nameserver (42), netbios-dgm (138), netbios-ns (137), non500-isakmp (4500), ntp (123), rip (520), snmp (161), snmptrap (162), sunrpc (111), syslog (514), tacacs (49), talk (517), tftp (69), time (37), who (513), xdmcp (177). (Range: 0–65535)
- *source-port*—Specifies the UDP/TCP source port. Predefined port names are defined in the destination-port parameter. (Range: 0–65535)
- *match-all list-of-flags*—List of TCP flags that should occur. If a flag should be set it is prefixed by "+".If a flag should be unset it is prefixed by "-". Available options are +urg, +ack, +psh, +rst, +syn, +fin, -urg, -ack, -psh, -rst, -syn and -fin. The flags are concatenated to a one string. For example: +fin-ack.
- time-range-name—Name of the time range that applies to this permit statement. (Range: 1–32)
- *disable-port*—The Ethernet interface is disabled if the condition is matched.
- *log-input*—Specifies sending an informational syslog message about the packet that matches the entry. Because forwarding/dropping is done in hardware and logging is done in software, if a large number of packets match an ACE containing a log-input keyword, the software might not be able to match the hardware processing rate, and not all packets will be logged.
- *flow-label flow-label-value*—Specifies the IPv6 Flow Label value. A value of these arguments must be in range 0–1048575.

# **Default Configuration**

No IPv6 access list is defined.

#### **Command Mode**

Ipv6 Access-list Configuration mode

## **User Guidelines**

If ace-priority is omitted, the system sets the rule's priority to the current highest priority ACE (in the current ACL) + 20. The ACE-priority must be unique per ACL. If the user types already existed priority, then the command is rejected.

Flow label and port range cannot be configured together.

Flow label cannot be configured into an output ACL.

```
switchxxxxxx(config) # ipv6 access-list server
switchxxxxxx(config-ipv6-al) # deny tcp 3001::2/64 any any 80
```

# mac access-list

Use the **mac access-list** Global Configuration mode command to define a Layer 2 access list (ACL) based on source MAC address filtering and to place the device in MAC Access-list Configuration mode. All commands after this command refer to this ACL.

Use the **no** form of this command to remove the access list.

## **Syntax**

mac access-list extended acl-name

no mac access-list extended acl-name

#### **Parameters**

**acl-name**—Specifies the name of the MAC ACL (Range: 1–32 characters).

#### **Default Configuration**

No MAC access list is defined.

#### **Command Mode**

Global Configuration mode

## **User Guidelines**

A MAC ACL is defined by a unique name. IPv4 ACL, IPv6 ACL, MAC ACL or policy maps cannot have the same name. If ace-priority is omitted, the system sets the rule's priority to the current highest priority ACE (in the current ACL) + 20. The ACE-priority must be unique per ACL. If the user types already existed priority, then the command is rejected.

```
switchxxxxxx(config) # mac access-list extended server1
switchxxxxxx(config-mac-al) # permit 00:00:00:00:00:00:00:00:00:00:00:00
```

# permit (MAC)

Use the **permit** command in MAC Access-list Configuration mode to set permit conditions (ACEs) for a MAC ACL. Use the no form of the command to remove the access control entry.

## **Syntax**

permit {any | source source-wildcard} {any | destination destination-wildcard} [ace-priority priority][eth-type 0 | aarp | amber | dec-spanning | decnet-iv | diagnostic | dsm | etype-6000] [vlan vlan-id] [cos cos cos-wildcard] [time-range time-range-name]

#### [log-input]

no permit {any | source source-wildcard} {any | destination destination-wildcard} [eth-type 0 | aarp | amber | dec-spanning | decnet-iv | diagnostic | dsm | etype-6000] [vlan vlan-id] [cos cos cos-wildcard] [time-range time-range-name]

## [log-input]

#### **Parameters**

- source—Source MAC address of the packet.
- *source-wildcard*—Wildcard bits to be applied to the source MAC address. Use 1s in the bit position that you want to be ignored.
- destination—Destination MAC address of the packet.
- *destination-wildcard*—Wildcard bits to be applied to the destination MAC address. Use 1s in the bit position that you want to be ignored.
- *priority* Specify the priority of the access control entry (ACE) in the access control list (ACL). "1" value represents the highest priority and "2147483647" number represents the lowest priority.(Range: 1-2147483647)
- *eth-type*—The Ethernet type in hexadecimal format of the packet.
- vlan-id—The VLAN ID of the packet. (Range: 1–4094)
- cos—The Class of Service of the packet. (Range: 0–7)
- cos-wildcard—Wildcard bits to be applied to the CoS.
- time-range-name—Name of the time range that applies to this permit statement. (Range: 1–32)
- log-input—Specifies sending an informational SYSLOG message about the packet that matches the entry. Because forwarding/dropping is done in hardware and logging is done in software, if a large number of packets match an ACE containing a log-input keyword, the software might not be able to match the hardware processing rate, and not all packets will be logged.

#### **User Guidelines**

A MAC ACL is defined by a unique name. IPv4 ACL, IPv6 ACL, MAC ACL or policy maps cannot have the same name If ace-priority is omitted, the system sets the rule's priority to the current highest priority ACE

(in the current ACL) +20. The ACE-priority must be unique per ACL. If the user types already existed priority, then the command is rejected.

# **Default Configuration**

No MAC access list is defined.

## **Command Mode**

MAC Access-list Configuration mode

# **Example**

switchxxxxxx(config) # mac access-list extended server1
switchxxxxxx(config-mac-al) # permit 00:00:00:00:00:01 00:00:00:00:00:00
any

# deny (MAC)

Use the **deny** command in MAC Access-list Configuration mode to set deny conditions (ACEs) for a MAC ACL. Use the no form of the command to remove the access control entry.

### **Syntax**

deny {any | source source-wildcard} {any | destination destination-wildcard} [ace-priority priority][{eth-type 0}| aarp | amber | dec-spanning | decnet-iv | diagnostic | dsm | etype-6000] [vlan vlan-id] [cos cos cos-wildcard] [time-range time-range-name] [disable-port | log-input ]

no deny {any | source source-wildcard} {any | destination destination-wildcard} [{eth-type 0}| aarp | amber | dec-spanning | decnet-iv | diagnostic | dsm | etype-6000] [vlan vlan-id] [cos cos cos-wildcard] [time-range time-range-name] | disable-port | log-input |

#### **Parameters**

- source—Source MAC address of the packet.
- *source-wildcard*—Wildcard bits to be applied to the source MAC address. Use ones in the bit position that you want to be ignored.
- destination—Destination MAC address of the packet.
- *destination-wildcard*—Wildcard bits to be applied to the destination MAC address. Use 1s in the bit position that you want to be ignored.
- *priority* Specify the priority of the access control entry (ACE) in the access control list (ACL). "1" value represents the highest priority and "2147483647" number represents the lowest priority.(Range: 1-2147483647)
- eth-type—The Ethernet type in hexadecimal format of the packet.
- vlan-id—The VLAN ID of the packet. (Range: 1–4094).
- cos—The Class of Service of the packet.(Range: 0–7).
- cos-wildcard—Wildcard bits to be applied to the CoS.
- time-range-name—Name of the time range that applies to this permit statement. (Range: 1–32)
- *disable-port*—The Ethernet interface is disabled if the condition is matched.
- log-input—Specifies sending an informational syslog message about the packet that matches the entry.
   Because forwarding/dropping is done in hardware and logging is done in software, if a large number of packets match an ACE containing a log-input keyword, the software might not be able to match the hardware processing rate, and not all packets will be logged.

#### **Default Configuration**

No MAC access list is defined.

# **Command Mode**

MAC Access-list Configuration mode

## **User Guidelines**

A MAC ACL is defined by a unique name. IPv4 ACL, IPv6 ACL, MAC ACL or policy maps cannot have the same name

If ace-priority is omitted, the system sets the rule's priority to the current highest priority ACE (in the current ACL)  $\pm$  20. The ACE-priority must be unique per ACL. If the user types already existed priority, then the command is rejected.

# **Example**

switchxxxxxx(config) # mac access-list extended server1
switchxxxxxx(config-mac-al) # deny 00:00:00:00:00:00:00:00:00:00:00:

# service-acl input

Use the **service-acl input** command in Interface Configuration mode to bind an access list(s) (ACL) to an interface.

Use the **no** form of this command to remove all ACLs from the interface.

## **Syntax**

sevice-acl input acl-name1 [acl-name2] [default-action {deny-any | permit-any}] no service-acl input

#### **Parameters**

- acl-name—Specifies an ACL to apply to the interface. See the user guidelines. (Range: 1–32 characters).
- deny-any—Deny all packets (that were ingress at the port) that do not meet the rules in this ACL.
- permit-any—Forward all packets (that were ingress at the port) that do not meet the rules in this ACL.

## **Default Configuration**

No ACL is assigned. Default action for ACL is deny-any.

#### **Command Mode**

Interface Configuration mode (Ethernet, Port-Channel,, VLAN)

## **User Guidelines**

The following rules govern when ACLs can be bound or unbound from an interface:

- IPv4 ACLs and IPv6 ACLs can be bound together to an interface.
- A MAC ACL cannot be bound on an interface which already has an IPv4 ACL or IPv6 ACL bound to it.
- Two ACLs of the same type cannot be bound to a port.
- An ACL cannot be bound to a port that is already bound to an ACL, without first removing the current ACL. Both ACLs must be mentioned at the same time in this command.
- MAC ACLs that include a VLAN as match criteria cannot be bound to a VLAN.
- ACLs with time-based configuration on one of its ACEs cannot be bound to a VLAN.
- ACLs with the action Shutdown cannot be bound to a VLAN.
- When the user binds ACL to an interface, TCAM resources will be consumed. One TCAM rule for each MAC or IP ACE and two TCAM rules for each IPv6 ACE. The TCAM consumption is always even number, so in case of odd number of rules the consumption will be increased by 1.
- An ACL cannot be bound as input if it has been bound as output.

```
switchxxxxxx(config) # mac access-list extended server-acl
switchxxxxxx(config-mac-al) # permit 00:00:00:00:00:00:00:00:00:00:00:00
switchxxxxxx(config-mac-al) # exit
switchxxxxxx(config) # interface gi1/0/1
switchxxxxxx(config-if) # service-acl input server-acl default-action deny-any
```

# service-acl output

Use the **service-acl output** command in Interface Configuration mode to control access to an interface on the egress (transmit path).

Use the **no** form of this command to remove the access control.

## **Syntax**

#### **Parameters**

- acl-name—Specifies an ACL to apply to the interface. See the user guidelines. (Range: 1–32 characters).
- deny-any—Deny all packets (on the output of port) that do not meet the rules in this ACL.
- permit-any—Forward all packets (on the output of port) that do not meet the rules in this ACL.

#### Default

No ACL is assigned. Default action is deny-any

#### **Command Mode**

Interface Configuration mode(Ethernet, Port-Channel).

## **User Guidelines**

The rule actions: log-input is not supported. Trying to use it will result in an error.

The deny rule action disable-port is not supported. Trying to use it will result in an error.

IPv4 and IPv6 ACLs can be bound together on an interface.

A MAC ACL cannot be bound on an interface together with an IPv4 ACL or IPv6 ACL.

Two ACLs of the same type cannot be added to a port.

An ACL cannot be added to a port that is already bounded to an ACL, without first removing the current ACL and binding the two ACLs together.

An ACL cannot be bound as output if it has been bound as input.

# **Example**

This example binds an egress ACL to a port:

```
switchxxxxxx(config) # mac access-list extended server
switchxxxxxx(config-mac-al) # permit 00:00:00:00:00:00:00:00:00:00:00:00
switchxxxxxx(config-mac-al) # exit
switchxxxxxx(config) # interface gi1/0/1
switchxxxxxx(config-if) # service-acl output server
```

# time-range

Use the **time-range** Global Configuration mode command to define time ranges for different functions. In addition, this command enters the Time-range Configuration mode. All commands after this one refer to the time-range being defined.

This command sets a time-range name. Use the absolute, on page 26 and periodic, on page 27 commands to actually configure the time-range.

Use the **no** form of this command to remove the time range from the device.

## **Syntax**

time-range time-range-name

no time-range time-range-name

## **Parameters**

**time-range-name**—Specifies the name for the time range. (Range: 1–32 characters)

# **Default Configuration**

No time range is defined

## **Command Mode**

Global Configuration mode

#### **User Guidelines**

If a time-range command has both absolute and periodic values specified, then the periodic items are evaluated only after the absolute start time is reached, and are not evaluated again after the absolute end time is reached.

All time specifications are interpreted as local time.

To ensure that the time range entries take effect at the desired times, the software clock should be set by the user or by SNTP. If the software clock is not set by the user or by SNTP, the time range ACEs are not activated.

The user cannot delete a time-range that is bound to any features.

When a time range is defined, it can be used in the following commands:

- dot1x port-control
- power inline
- · operation time
- permit (IP)
- deny (IP)
- permit (IPv6)
- deny (IPv6)
- permit (MAC)

• deny (MAC)

# **Example**

switchxxxxxx(config) # time-range http-allowed
console(config-time-range) #periodic mon 12:00 to wed 12:00

# absolute

Use the **absolute** Time-range Configuration mode command to specify an absolute time when a time range is in effect. Use the **no** form of this command to remove the time limitation.

## **Syntax**

```
absolute start hh:mm day month year
no absolute start
absolute end hh:mm day month year
no absolute end
```

#### **Parameters**

- **start**—Absolute time and date that the permit or deny statement of the associated function going into effect. If no start time and date are specified, the function is in effect immediately.
- end—Absolute time and date that the permit or deny statement of the associated function is no longer in effect. If no end time and date are specified, the function is in effect indefinitely.
- hh:mm—Time in hours (military format) and minutes (Range: 0–23, mm: 0–5)
- day—Day (by date) in the month. (Range: 1–31)
- month—Month (first three letters by name). (Range: Jan...Dec)
- year—Year (no abbreviation) (Range: 2000–2097)

# **Default Configuration**

There is no absolute time when the time range is in effect.

## **Command Mode**

Time-range Configuration mode

```
switchxxxxxx(config) # time-range http-allowed
switchxxxxx(config-time-range) # absolute start 12:00 1 jan 2005
switchxxxxx(config-time-range) # absolute end 12:00 31 dec 2005
```

# periodic

Use the **periodic** Time-range Configuration mode command to specify a recurring (weekly) time range for functions that support the time-range feature. Use the **no** form of this command to remove the time limitation.

#### **Syntax**

```
periodic day-of-the-week hh:mm to day-of-the-week hh:mm

no periodic day-of-the-week hh:mm to day-of-the-week hh:mm

periodic list hh:mm to hh:mm day-of-the-week1 [day-of-the-week2... day-of-the-week7]

no periodic list hh:mm to hh:mm day-of-the-week1 [day-of-the-week2... day-of-the-week7]

periodic list hh:mm to hh:mm all

no periodic list hh:mm to hh:mm all
```

### **Parameters**

- day-of-the-week—The starting day that the associated time range is in effect. The second occurrence is the ending day the associated statement is in effect. The second occurrence can be the following week (see description in the User Guidelines). Possible values are: mon, tue, wed, thu, fri, sat, and sun.
- **hh:mm**—The first occurrence of this argument is the starting hours:minutes (military format) that the associated time range is in effect. The second occurrence is the ending hours:minutes (military format) the associated statement is in effect. The second occurrence can be at the following day (see description in the User Guidelines). (Range: 0–23, mm: 0–59)
- **list day-of-the-week**—Specifies a list of days that the time range is in effect.

#### **Default Configuration**

There is no periodic time when the time range is in effect.

## **Command Mode**

Time-range Configuration mode

#### **User Guidelines**

The second occurrence of the day can be at the following week, e.g. Thursday–Monday means that the time range is effective on Thursday, Friday, Saturday, Sunday, and Monday.

The second occurrence of the time can be on the following day, e.g. "22:00–2:00".

```
switchxxxxxx(config) # time-range http-allowed
switchxxxxx(config-time-range) # periodic mon 12:00 to wed 12:00
```

# show time-range

Use the **show time-range** User EXEC mode command to display the time range configuration.

# **Syntax**

**show time-range** *time-range-name* 

## **Parameters**

**time-range-name**—Specifies the name of an existing time range.

# **Command Mode**

User EXEC mode

```
switchxxxxxx> show time-range
http-allowed
-----
absolute start 12:00 1 Jan 2005 end 12:00 31 Dec 2005
periodic Monday 12:00 to Wednesday 12:00
```

# show access-lists

Use the **show access-lists** Privileged EXEC mode command to display access control lists (ACLs) configured on the switch.

## **Syntax**

```
show access-lists [name]
show access-liststime-range-active [name]
```

#### **Parameters**

- name—Specifies the name of the ACL.(Range: 1-160 characters).
- time-range-active—Shows only the Access Control Entries (ACEs) whose time-range is currently active (including those that are not associated with time-range).

#### **Command Mode**

Privileged EXEC mode

```
switchxxxxxx# show access-lists
Standard IP access list 1
Extended IP access list ACL2
permit 234 172.30.19.1 0.0.0.255 any priority 20 time-range weekdays
permit 234 172.30.23.8 0.0.0.255 any priority 40 time-range weekdays
switchxxxxxx# show access-lists time-range-active
Extended IP access list ACL1
permit 234 172.30.40.1 0.0.0.0 any priority 20
permit 234 172.30.8.8 0.0.0.0 any priority 40
Extended IP access list ACL2
permit 234 172.30.19.1 0.0.0.255 any priority 20 time-range weekdays
switchxxxxxx# show access-lists ACL1
Extended IP access list ACL1
permit 234 172.30.40.1 0.0.0.0 any priority 20
permit 234 172.30.40.1 0.0.0.0 any priority 20
permit 234 172.30.8.8 0.0.0.0 any priority 40
```

# clear access-lists counters

Use the **clear access-lists counters** Privileged EXEC mode command to clear access-lists (ACLs) counters.

# **Syntax**

clear access-lists counters [interface-id]

## **Parameters**

**interface-id**—Specifies an interface ID. The interface ID can be one of the following types: Ethernet port or port-channel.

# **Command Mode**

Privileged EXEC mode

# **Example**

 $\verb|switchxxxxx#| \textbf{clear access-lists counters} | \verb|gi1/0/1||$ 

# show interfaces access-lists trapped packets

Use the **show interfaces access-lists trapped packets** Privileged EXEC mode command to display Access List (ACLs) trapped packets.

### **Syntax**

show interfaces access-lists trapped packets [interface-id | port-channel-number | VLAN]

#### **Parameters**

- interface-id—Specifies an interface ID, the interface ID is an Ethernet port port-channel.
- port-channel—Specifies a port-channel.
- VLAN—Specifies a VLAN

# **Command Mode**

Privileged EXEC mode

#### **User Guidelines**

This command shows whether packets were trapped from ACE hits with logging enable on an interface.

## Example 1:

```
switchxxxxxx# show interfaces access-lists trapped packets
Ports/LAGs: gi1/0/1-gi1/0/3, ch1-ch3, ch4
VLANs: VLAN1, VLAN12-VLAN15
Packets were trapped globally due to lack of resources
```

#### Example 2:

switchxxxxx\*# show interfaces access-lists trapped packets gi1/0/1 Packets were trapped on interface gi1/0/1

# ip access-list (IP standard)

Use the **ip access-list** Global Configuration mode command to define an IP standard list. The **no** format of the command removes the list.

#### **Syntax**

```
ip access-list access-list-name {deny|permit} {src-addr[/src-len] | any} no ip access-list access-list-name
```

#### **Parameters**

- access-list-name—The name of the Standard IP access list. The name may contain maximum 32 characters.
- deny/permit—Denies/permits access if the conditions are matched.

*src-addr*[/*src-len*] | **any**— IP prefix defined as an IP address and length or **any**. The **any** value matches all IP addresses. If *src-len* is not defined, a value of 32 is applied. A value of *src-len* must be in the interval 1-32.

## **Default Configuration**

No access list is defined.

#### **Command Mode**

Global Configuration mode

## **User Guidelines**

Use the **ip access-list** command to configure IP address filtering. Access lists are configured with **permit** or **deny** keywords to either permit or deny an IP address based on a matching condition. An implicit **deny** is applied to address that does not match any access-list entry.

An access-list entry consists of an IP address and a bit mask. The bit mask is a number from 1 to 32.

Evaluation of an IP address by an access list starts with the first entry of the list and continues down the list until a match is found. When the IP address match is found, the permit or deny statement is applied to that address and the remainder of the list is not evaluated.

Use the **no ip access-list** command to delete the access list.

The IPv4 standard access list is used to filter received and sent IPv4 routing information.

**Example 1** - The following example of a standard access list allows only the three specified networks. Any IP address that does not match the access list statements will be rejected.

```
switchxxxxxx(config) # ip access-list 1 permit 192.168.34.0/24
switchxxxxxx(config) # ip access-list 1 permit 10.88.0.0/16
switchxxxxxx(config) # ip access-list 1 permit 10.0.0.0/8
```

Note: all other access is implicitly denied.

Example 2 - The following example of a standard access list allows access for IP addresses in the range from 10.29.2.64 to 10.29.2.127. All IP addresses not in this range will be rejected.

```
\verb|switchxxxxx| (\verb|config|) # ip access-list apo permit 10.29.2.64/26| \\
```

Note: all other access is implicitly denied.

**Example 3** - To specify a large number of individual addresses more easily, you can omit the mask length if it is 32. Thus, the following two configuration commands are identical in effect:

```
switchxxxxxx(config) # ip access-list 2aa permit 10.48.0.3
switchxxxxxx(config) # ip access-list 2aa permit 10.48.0.3/32
```

# ipv6 access-list (IP standard)

The **ipv6** access-list Global Configuration mode command defines an IPv6 standard list. The **no** format of the command removes the list.

#### **Syntax**

ipv6 access-list access-list-name {deny|permit} {src-addr[/src-len] | any} no ipv6 access-list access-list-name

#### **Parameters**

- access-list-name—The name of the Standard IPv6 access list. The name may contain maximum 32 characters
- deny—Denies access if the conditions are matched.
- **permit**—Permits access if the conditions are matched.
- **src-addr[/src-len]** | **any** IPv6 prefix defined as an IPv6 address and length or any. The **any** value matches to all IPv6 addresses. If the *src-len* is not defined a value of 128 is applied. A value of *src-len* must be in interval 1-128.

# **Default Configuration**

no access list

## **Command Mode**

Global Configuration mode

### **User Guidelines**

Use the **ipv6 access-list** command to configure IPv6 address filtering. Access lists are configured with **permit** or **deny** keywords to either permit or deny an IPv6 address based on a matching condition. An implicit **deny** is applied to address that does not match any access-list entry.

An access-list entry consists of an IP address and a bit mask. The bit mask is a number from 1 to 128.

Evaluation of an IPv6 address by an access list starts with the first entry of the list and continues down the list until a match is found. When the IPv6 address match is found, the permit or deny statement is applied to that address and the remainder of the list is not evaluated.

Use the **no ipv6 access-list** command to delete the access list.

The IPv6 standard access list is used to filter received and sent IPv6 routing information.

## **Example**

The following example of an access list allows only the one specified prefix: Any IPv6 address that does not match the access list statements will be rejected.

switchxxxxx(config) # ipv6 access-list 1 permit 3001::2/64

Note: all other access implicitly denied.

ipv6 access-list (IP standard)